Subject: Re: \*SOLVED\* Access two subnets on two different NICs from VE with venet adapter Posted by [kraln](https://new-forum.openvz.org/index.php?t=usrinfo&id=2639) on Fri, 16 May 2008 15:05:21 GMT [View Forum Message](https://new-forum.openvz.org/index.php?t=rview&th=2768&goto=30218#msg_30218) <> [Reply to Message](https://new-forum.openvz.org/index.php?t=post&reply_to=30218)

I think I have a similar issue.

I have two subnets assigned to me, but only one interface (and one default route). I managed to fix this once, but when I just had to reboot the machine, one of the subnets stopped working.

I have 38.100.42.248/29, HN is 38.100.42.250, 38.100.42.249 is the default gateway.

I also have 38.105.84.192/28.

When the machine came back up, the nodes in the 38.100.42.248 subnet all work but the ones in the 38.105.84.192 subnet all don't.

I don't have any iptables or such malarky running. Help?

(more info:)

[root@pyxis ~]# vzlist

- VEID NPROC STATUS IP\_ADDR 100 66 running 38.100.42.251 101 6 running 38.100.42.252
- 105 37 running 38.100.42.253
- 197 10 running 38.105.84.197
- 199 8 running 38.105.84.199
- 200 3 running 38.100.42.254
- 201 6 running 38.105.84.201
- 202 23 running 38.105.84.202

 $[root@p$ yxis  $-]$ # ip r 38.105.84.197 dev venet0 scope link 38.105.84.199 dev venet0 scope link 38.100.42.251 dev venet0 scope link 38.100.42.252 dev venet0 scope link 38.105.84.201 dev venet0 scope link 38.100.42.253 dev venet0 scope link 38.105.84.202 dev venet0 scope link 38.100.42.254 dev venet0 scope link 38.100.42.248/29 dev eth0 proto kernel scope link src 38.100.42.250 38.105.84.192/28 dev eth0 scope link src 38.100.42.250 169.254.0.0/16 dev eth0 scope link default via 38.100.42.249 dev eth0

 $[root@p$ yxis ~]# route Kernel IP routing table

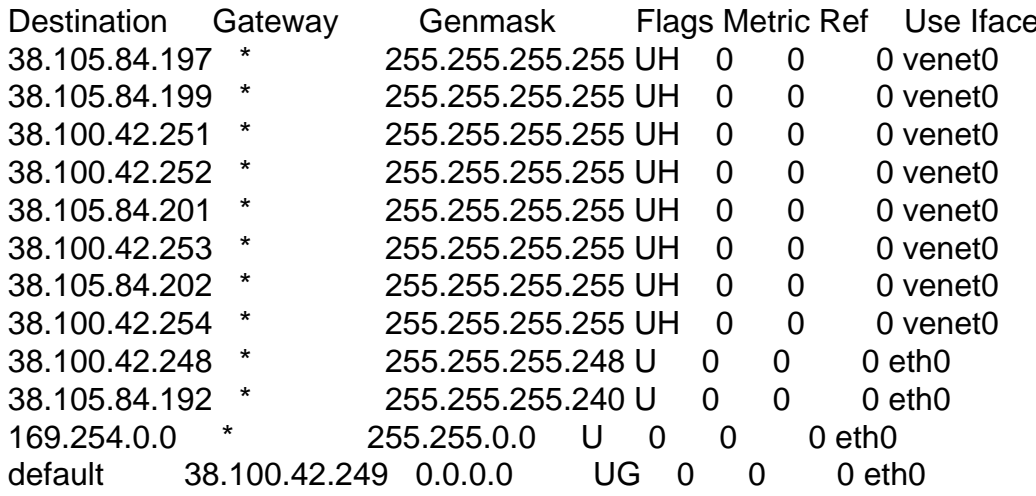

[root@pyxis ~]# ifconfig

- Link encap: Ethernet HWaddr 00:30:48:97: E2:70  $eth()$ inet addr:38.100.42.250 Bcast:38.100.42.255 Mask:255.255.255.248 UP BROADCAST RUNNING MULTICAST MTU:1500 Metric:1 RX packets: 316748 errors: 0 dropped: 0 overruns: 0 frame: 0 Base address:0x4000 Memory:d0100000-d0120000
- eth0:1 Link encap:Ethernet HWaddr 00:30:48:97:E2:70 inet addr:38.105.84.193 Bcast:38.105.84.207 Mask:255.255.255.240 UP BROADCAST RUNNING MULTICAST MTU:1500 Metric:1 Base address:0x4000 Memory:d0100000-d0120000
- UP BROADCAST POINTOPOINT RUNNING NOARP MTU:1500 Metric:1 RX packets: 478279 errors: 0 dropped: 0 overruns: 0 frame: 0 TX packets:301962 errors:0 dropped:0 overruns:0 carrier:0 collisions:0 txqueuelen:0 RX bytes:194917730 (185.8 MiB) TX bytes:42197245 (40.2 MiB)

Page 2 of 2 ---- Generated from OpenVZ Forum